# 국토교통부 실거래가 정보 오픈API 활용 가이드

- 아파트 매매 신고 상세자료 조회 -

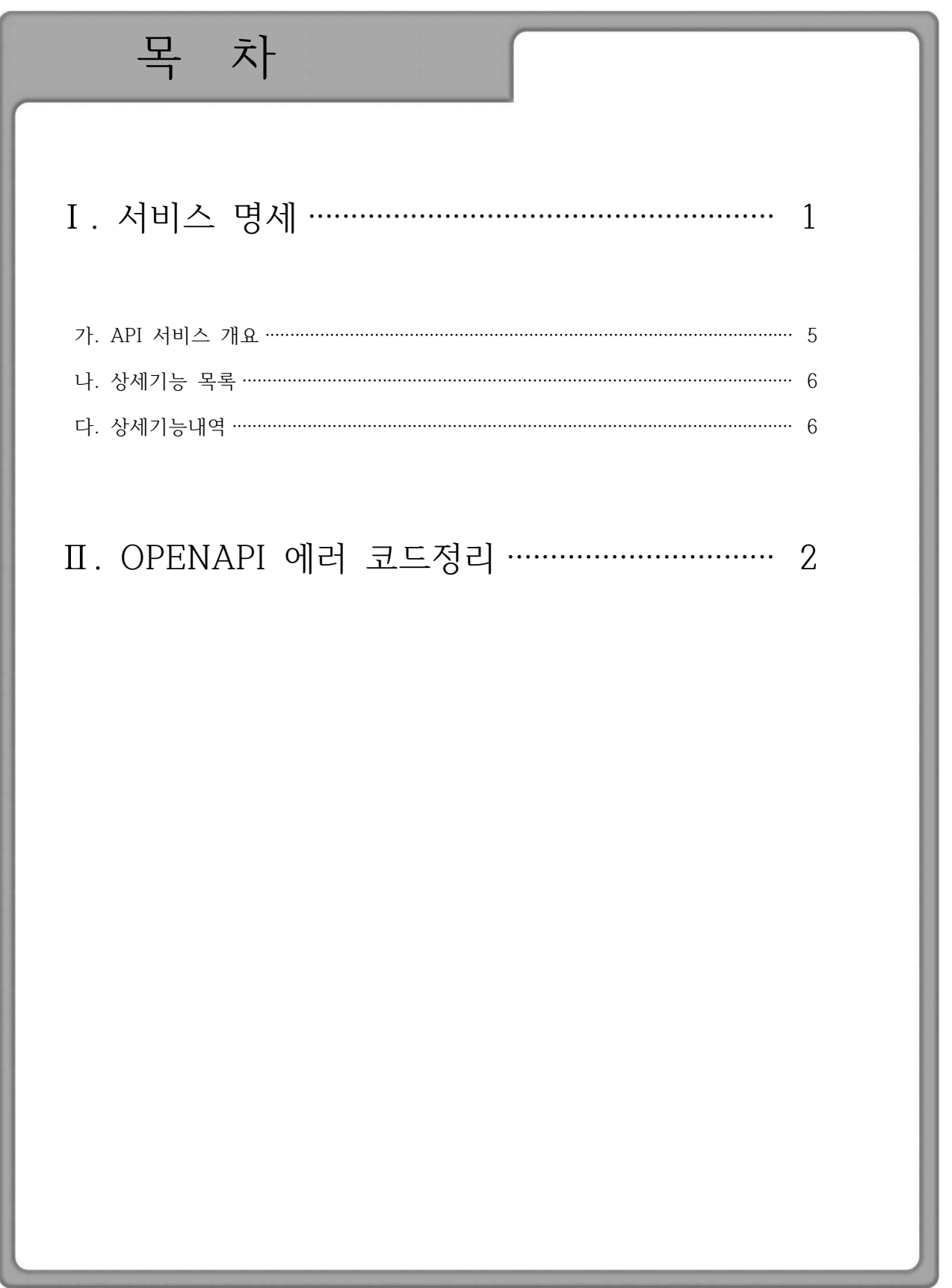

# Ⅰ 서비스 명세

### 공공데이터 OpenAPI 조회 서비스

가. API 서비스 개요

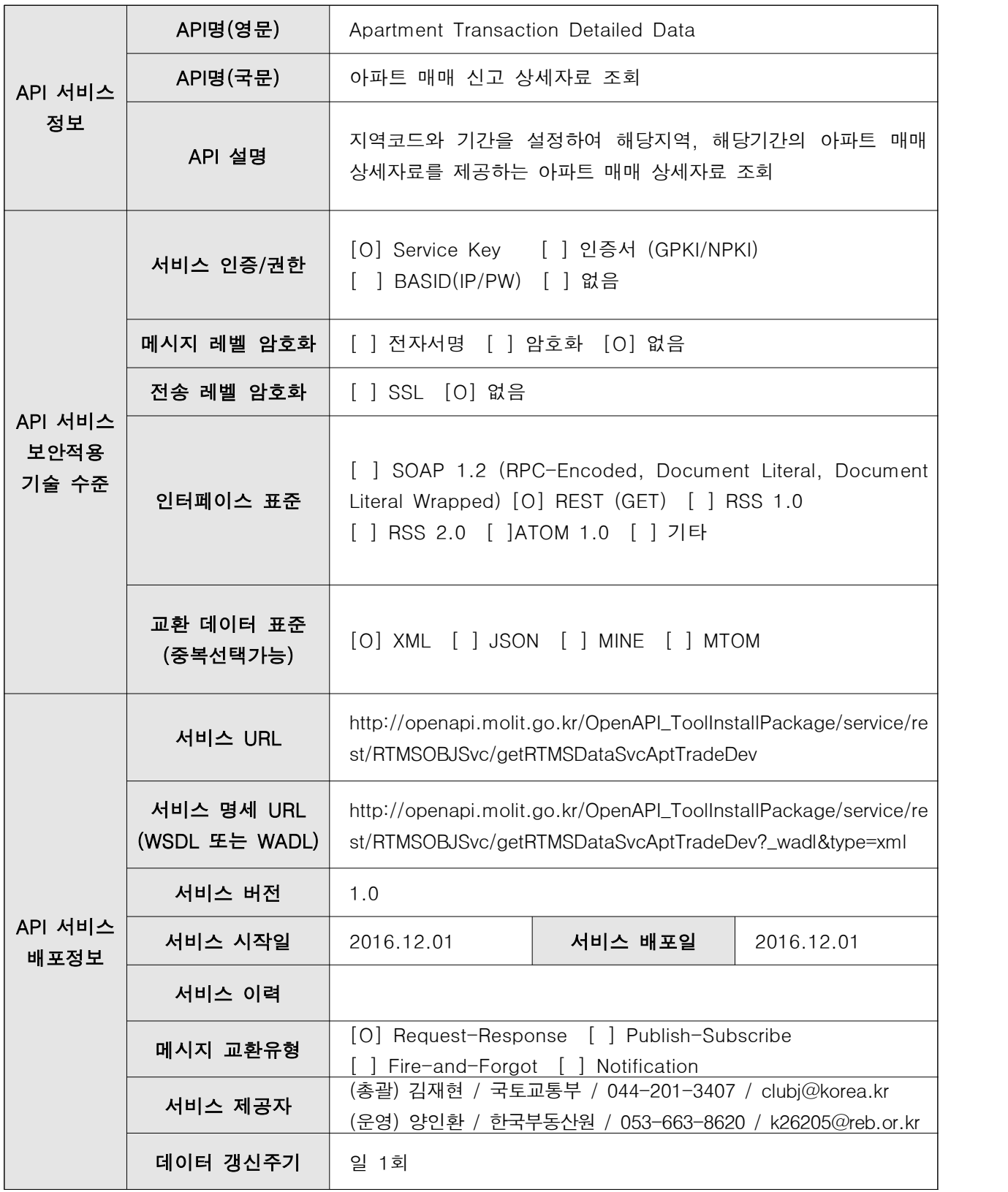

#### 나. 상세기능 목록

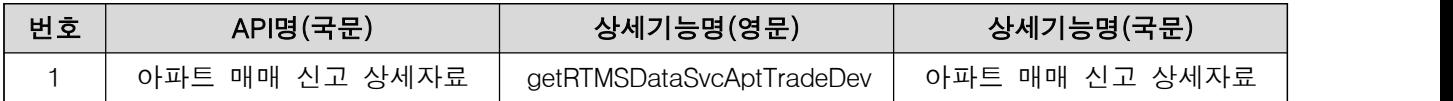

- 다. 상세기능내역
	- a) 상세기능정보

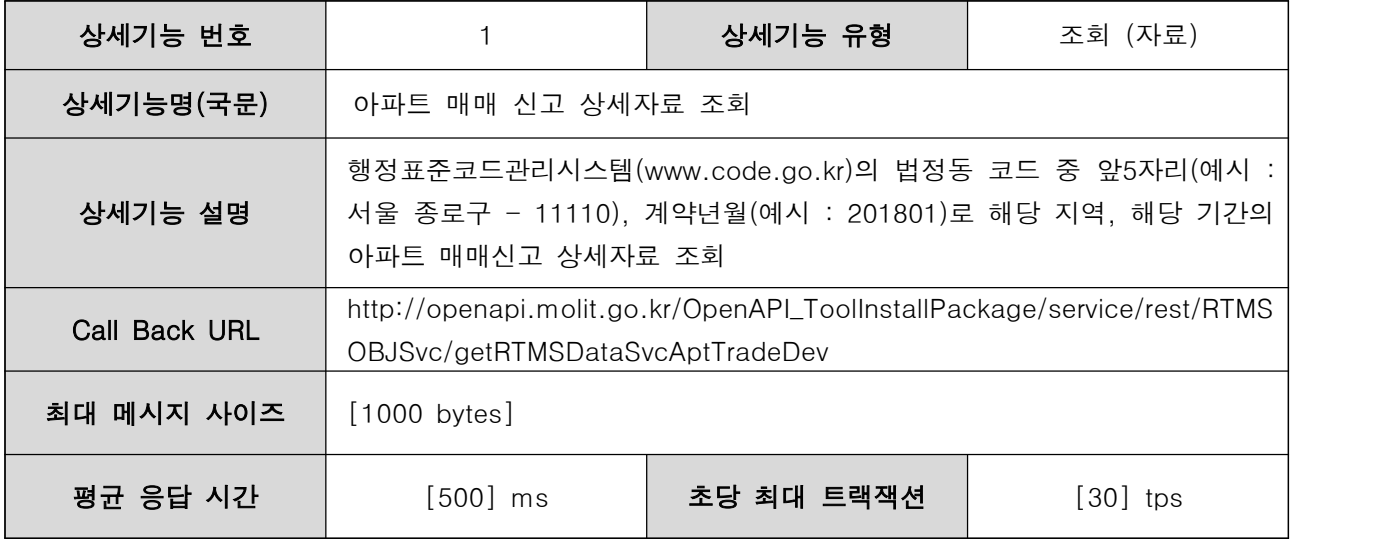

#### b) 요청 메시지 명세

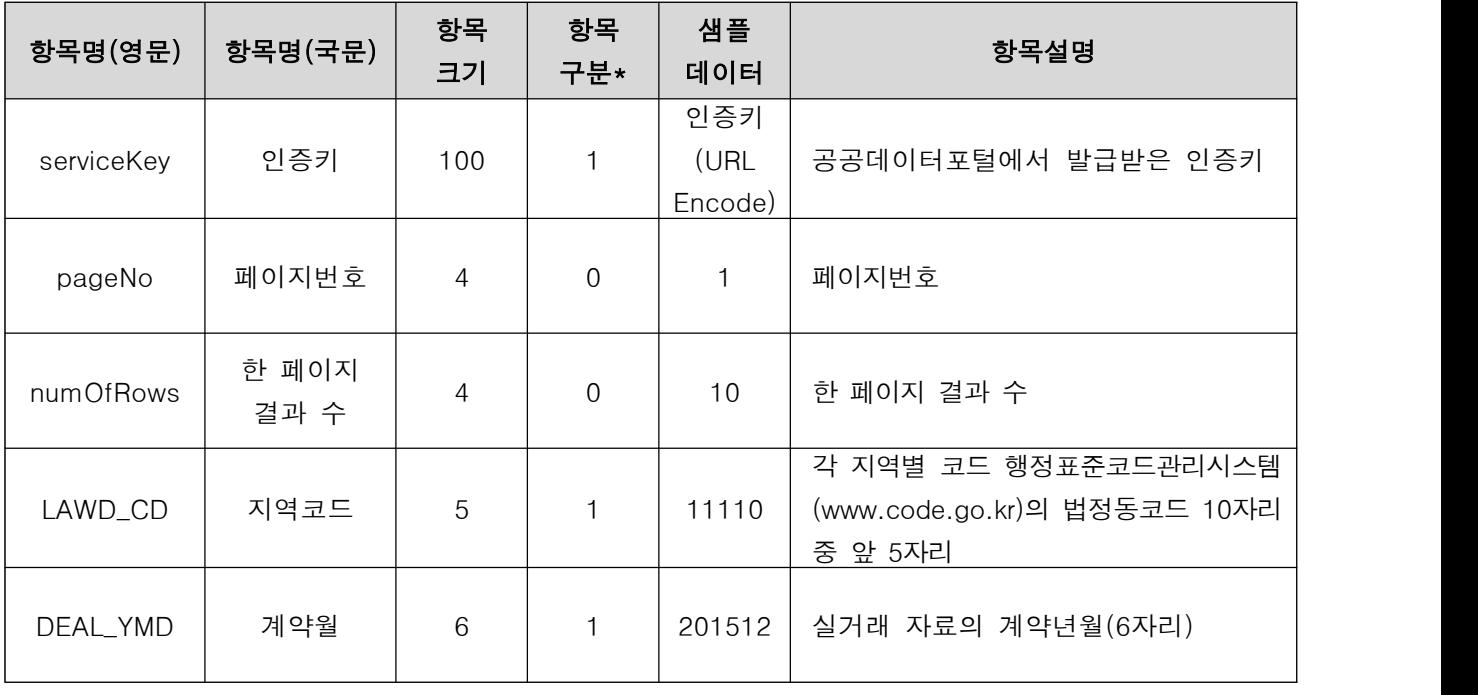

※ 항목구분 : 필수(1), 옵션(0), 1건 이상 복수건(1..n), 0건 또는 복수건(0..n)

#### c) 응답 메시지 명세

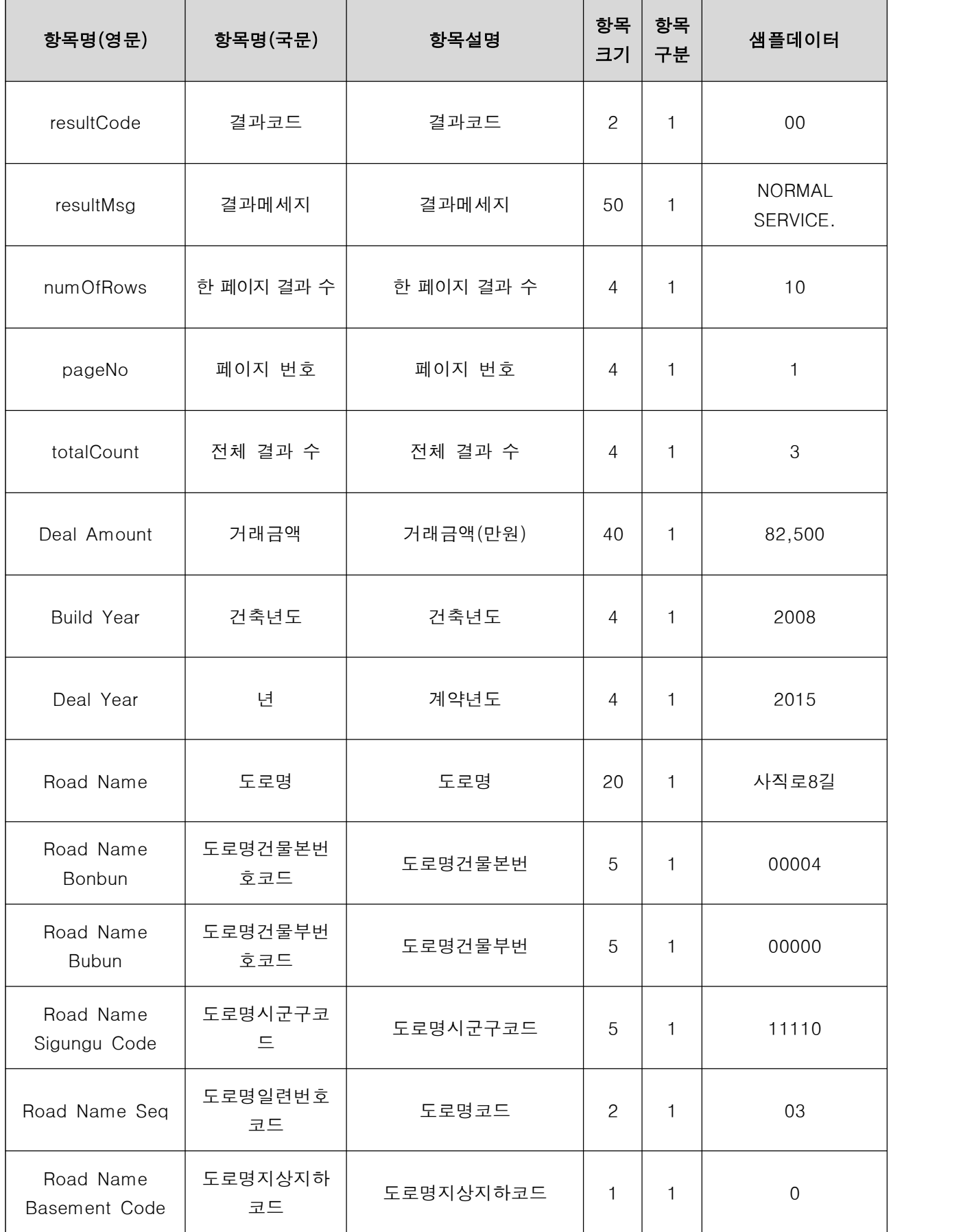

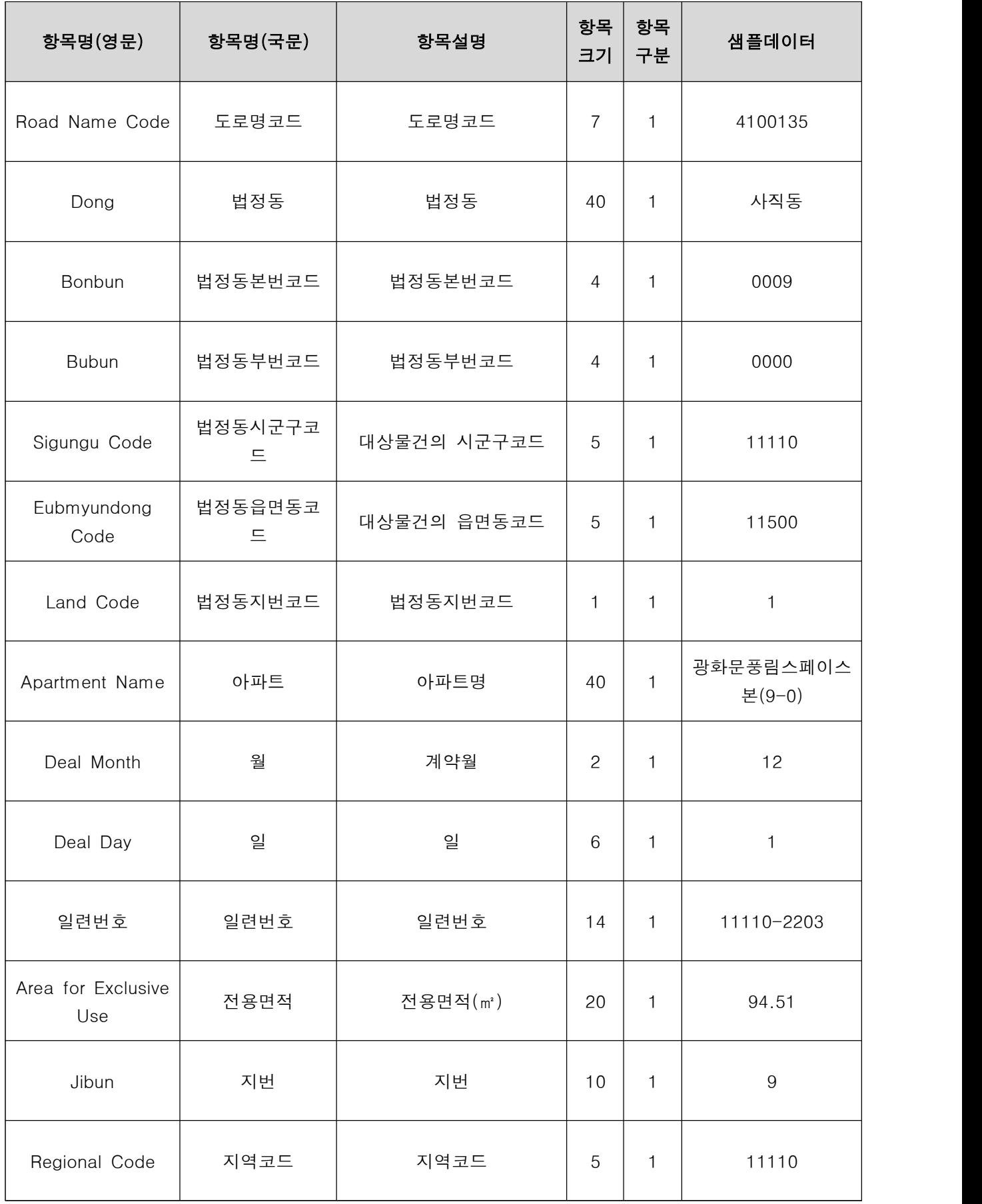

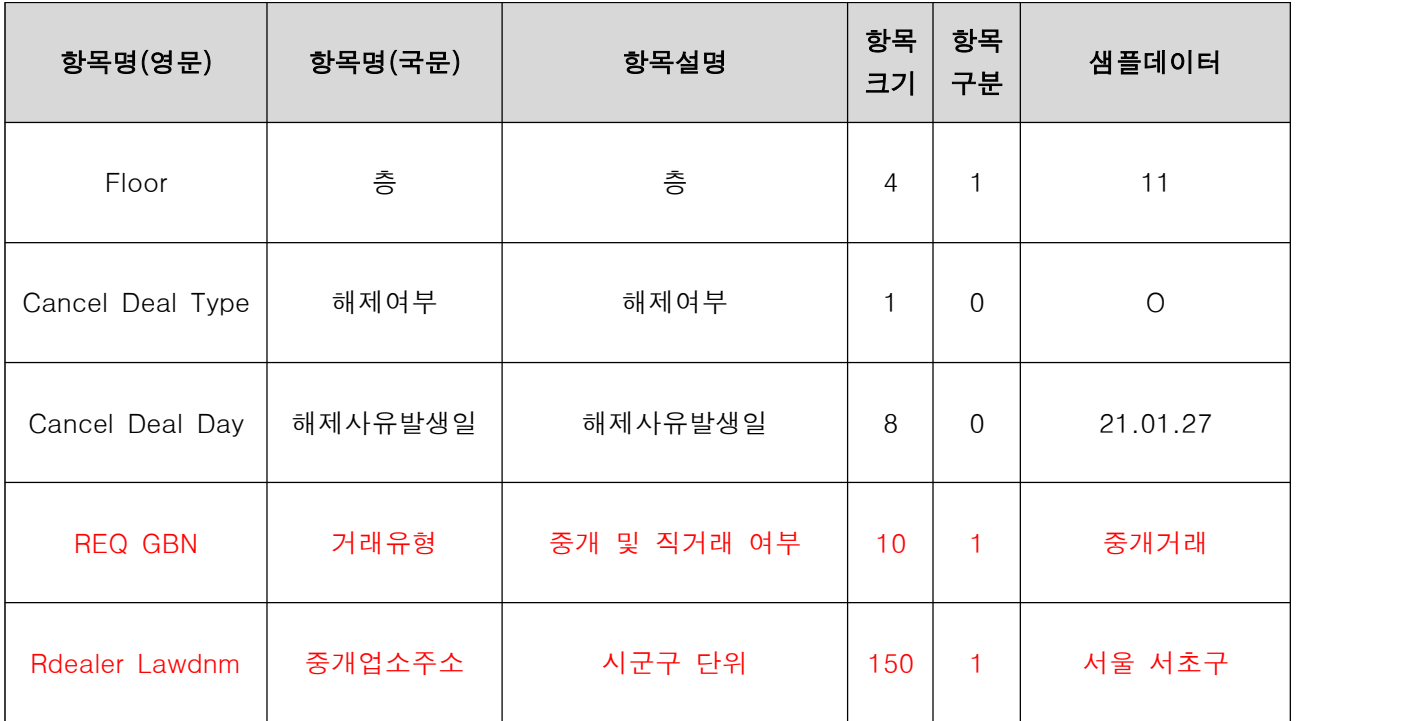

※ 항목구분 : 필수(1), 옵션(0), 1건 이상 복수건(1..n), 0건 또는 복수건(0..n) ※ 신규 추가 항목은 빨간색으로 표시해 두었음

#### d) 요청/응답 메시지 예제

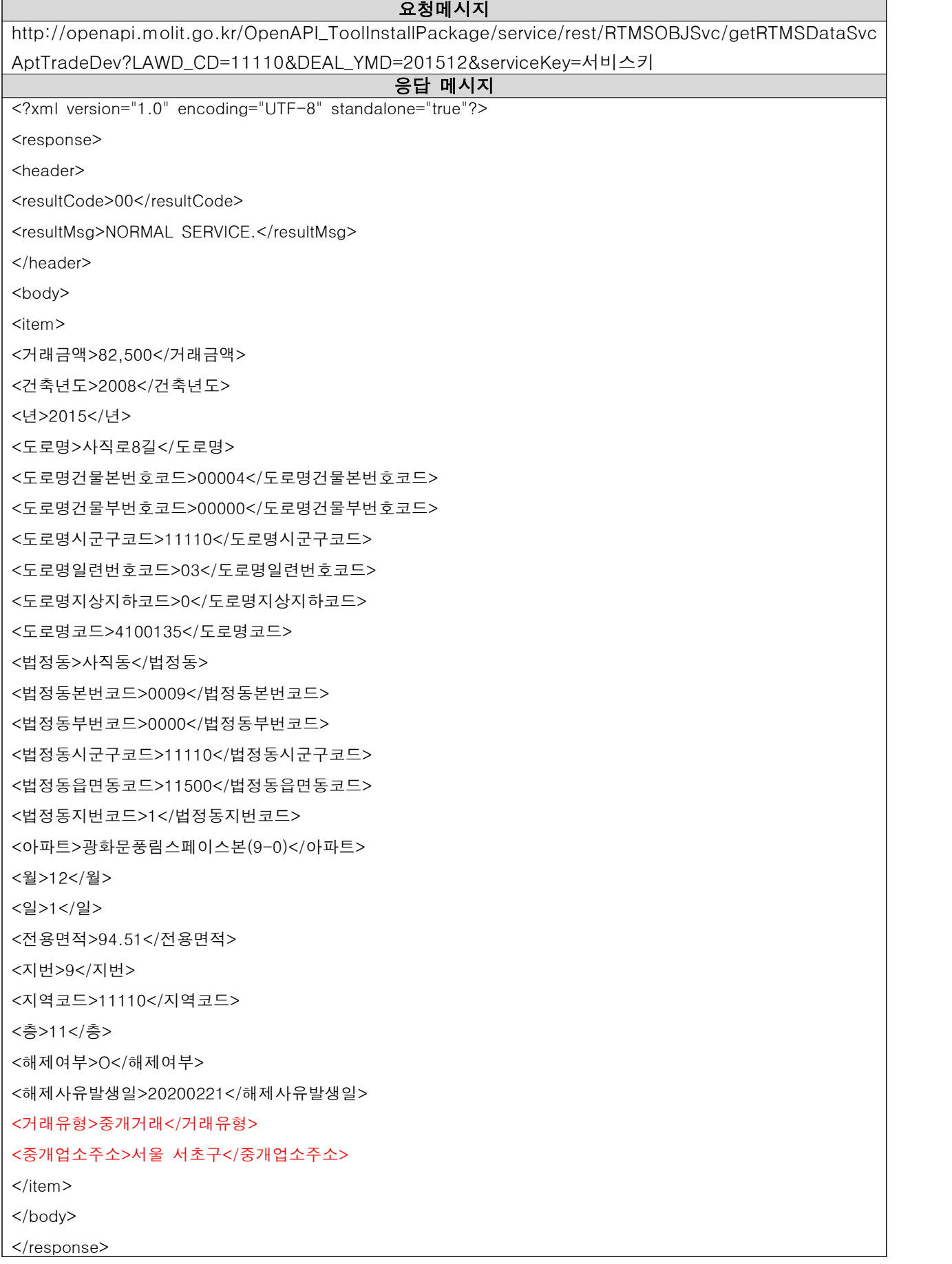

# OpenAPI 에러 코드정리

# OPEN API 에러 코드 별 조치방안

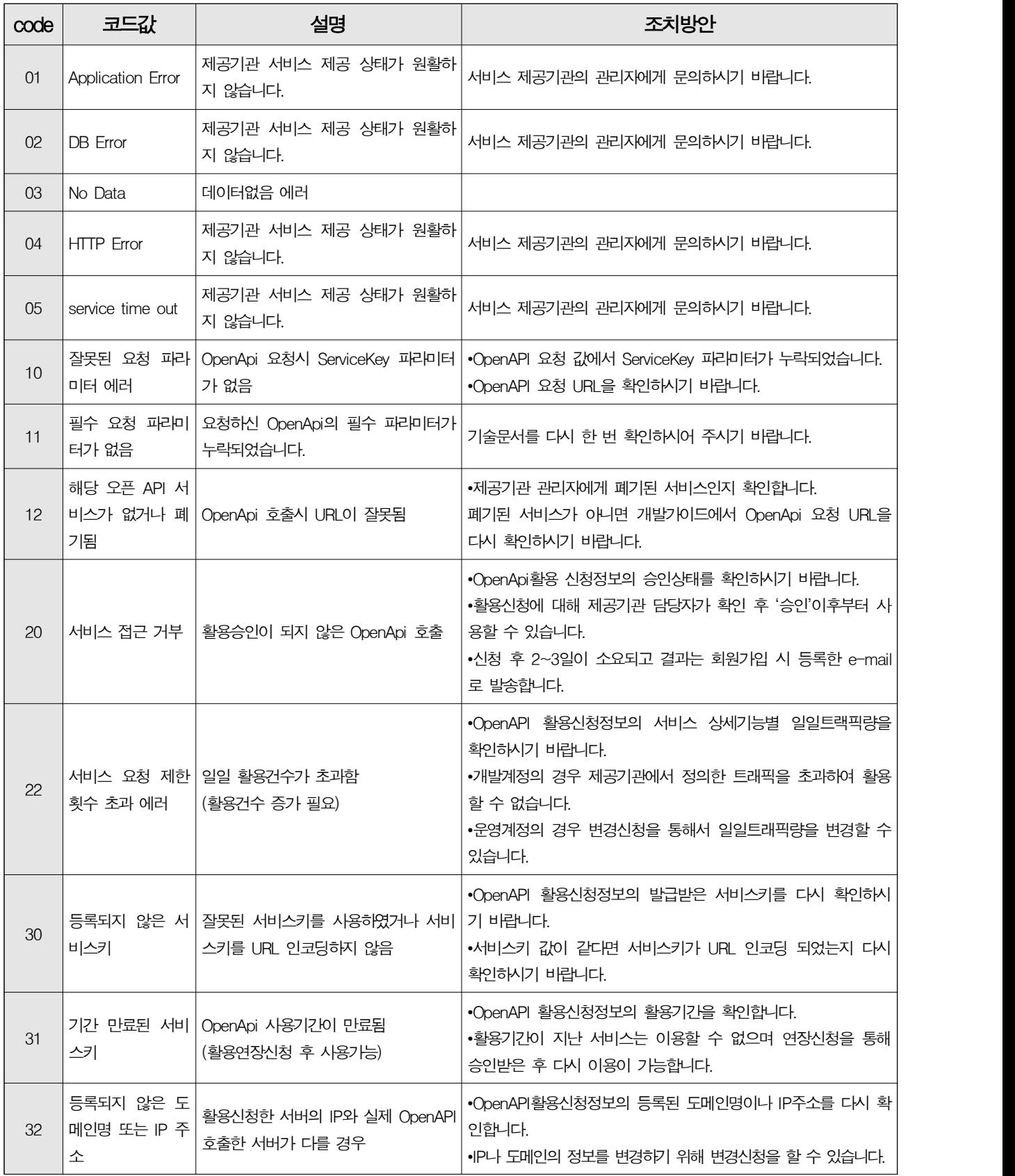